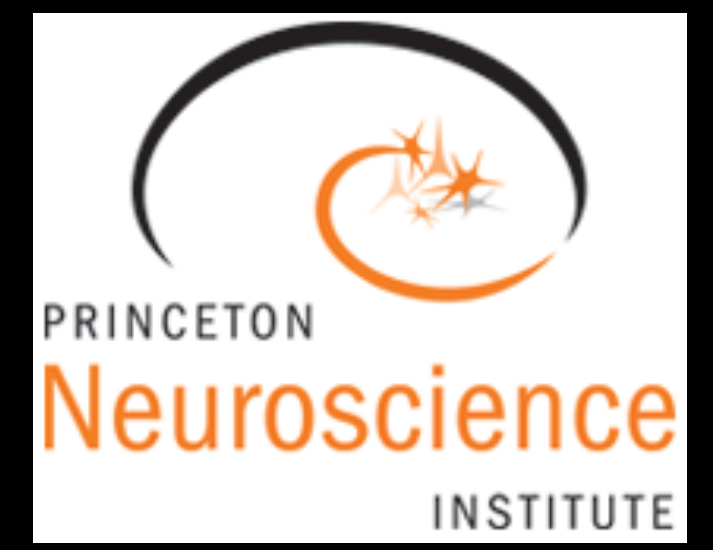

# **Quantifying Human Priors over Social and Navigation Networks**

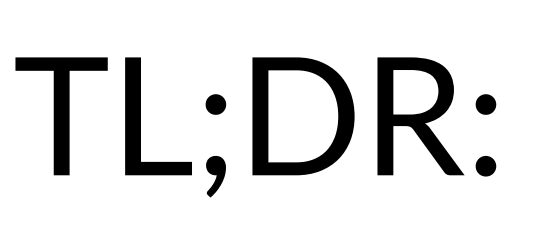

*Previous:* Princeton Neuroscience Institute, Princeton University *Current:* Department of Statistics, University College London *Previous*, Princeton Netroscience institute, Princeton Oniversity — Carlent, Department or Statistics, Oniversity Cottege London

# **Previous:** Previous: Previous: Previous: Previous: Previous: Previous: Previous: Previous: Previous: Previous: P

When the model uses subgraphs with more than 3-4 edges...

Gecia Bravo-Hermsdorff

TL;DR: To quantify human priors<br>over the structure of conn over the structure of connections, we overcame three main hurdles

For "smooth" distributions over the space of graphs, a good choice is to maximize entropy given the density of subgraphs with  $\leq r$  edges as constraints.

### Engaging human attention.

Studying the corresponding priors has lead to foundational results in neuroscience and artificial intelligence.

Just as visual priors "color" our perception...

### Parameterizing the priors.

...might there be similar "illusions" with respect to site and be similar thusions to ...might there be similar "illusions" that exploit our priors over connections? 12 66 165091172592 73786976294838206464 andre de binnar mabions ande exploit our priors over comm

### Summarizing the distributions.

To characterize and compare distributions over graphs, graph cumulants are very intuitive.

## **Brains rely on efficient priors**

Two domains that have been quotidian over evolutionary timescales... **UP CONTROLL CONSTRUCT OF A CONTROL CONTROL** 

the relevant statistics of our environment.

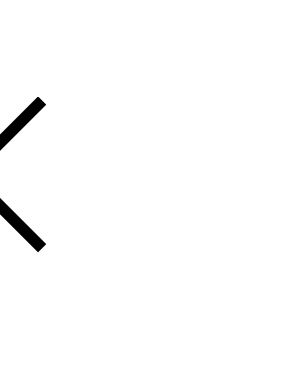

 $\alpha$  is in additional 2023 gecia.bravo@gmail.com iCML 2023 gecia.bravo@gmail.com iCML 2023 gecia.bravo@gmail.com iCML 2023 gecia.bravo@gmail.com iCML 2023 gecia.bravo@gmail.com iCML 2023 gecia.bravo@gmail.com iCML 2023 ge

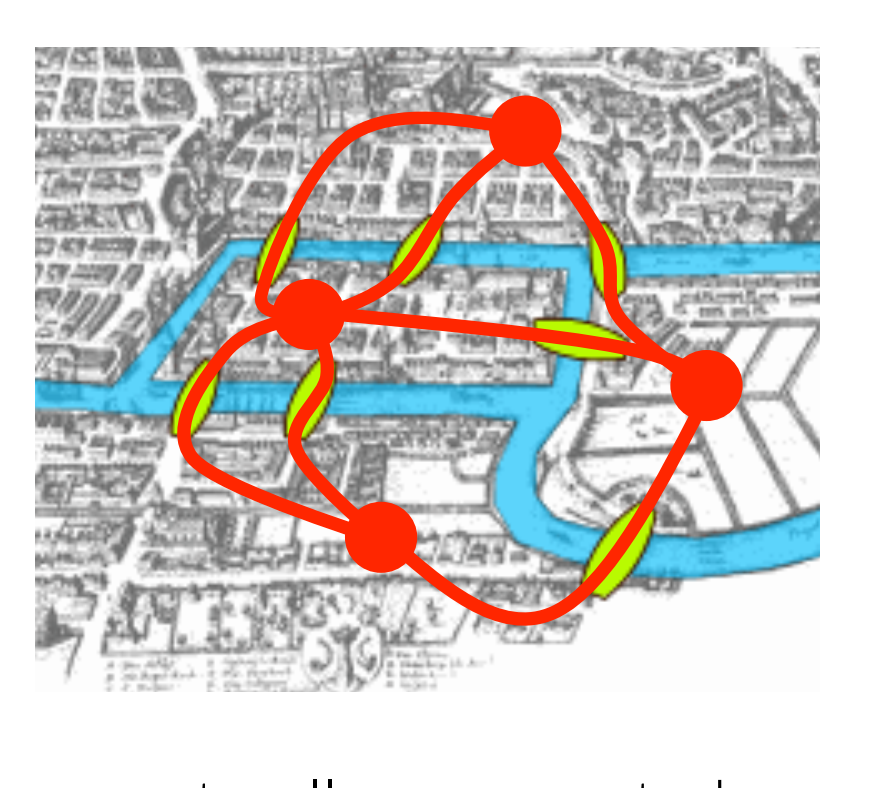

For experiments that essentially ask participants to be creative, it is important to make the experiment engaging and streamlined. Priors color our perception **1b. iLLuSiONs**

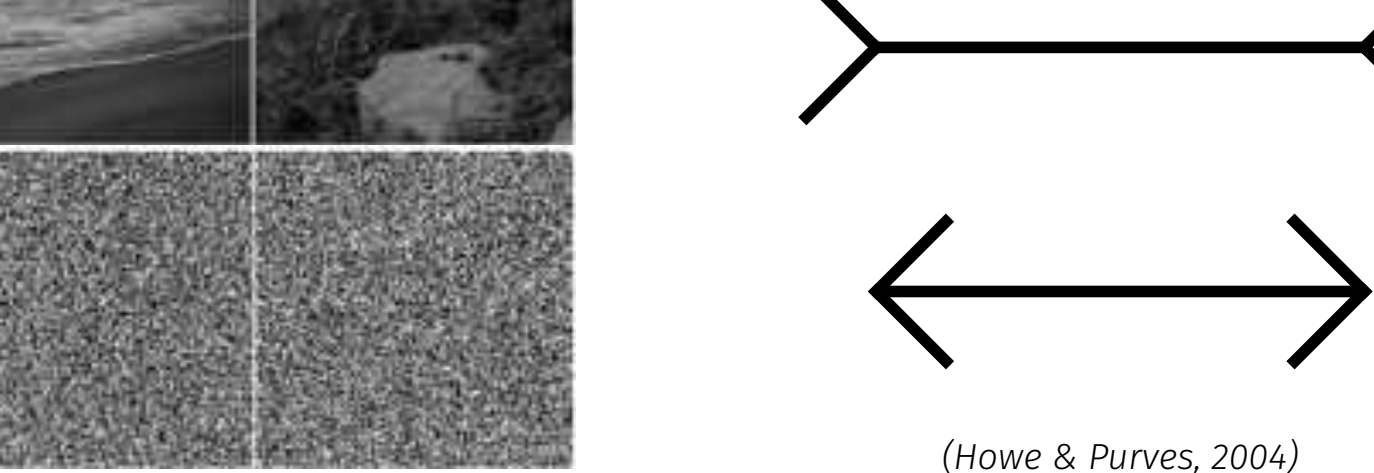

(Graham & Field, 2009)

#### *Hofstadter's Law*: It always takes longer than you expect, We focus on social and navigation networks  $\mathbf{14}$  91  $\mathbf{14}$  91 15 105 31426485969804308768 40564819207303340847894502572032

fission of this network is represented by two different shapes, circle and square. *Mech.* ...and are naturally represented as graphs. on the details in the subsequent sectons.

and an interactive interface. **Interface** we already connected the friendship pairs from the list for you. We found it was helpful to have: compelling cover stories, carefully worded instructions,

### **Sparsity, heterogeneity, and clustering** asity, neterogeneity, and clustering What is the Kurtosis of the Kurtosis of the Kurtosis of the Kurtosis of the Kurtosis of the Kurtosis of the Ku<br>Network? The Kurtosis of the Kurtosis of the Kurtosis of the Kurtosis of the Kurtosis of the Kurtosis of the K Introducing Cumulants for Graphs: where the Kurtosis of the Kurtosis of the Kurtosis of the Kurtosis of the Kurtosis of the Kurtosis of the Kurt<br>Network? The Kurtosis of the Kurtosis of the Kurtosis of the Kurtosis of the Kurtosis of the Kurtosis of the K<br> Sparsity, heterogeneity, and clustering

our priors over the structure of tasks?

Neural representations have adapted to efficiently encode even when you take into a count of a<br>the relevant statistics of o

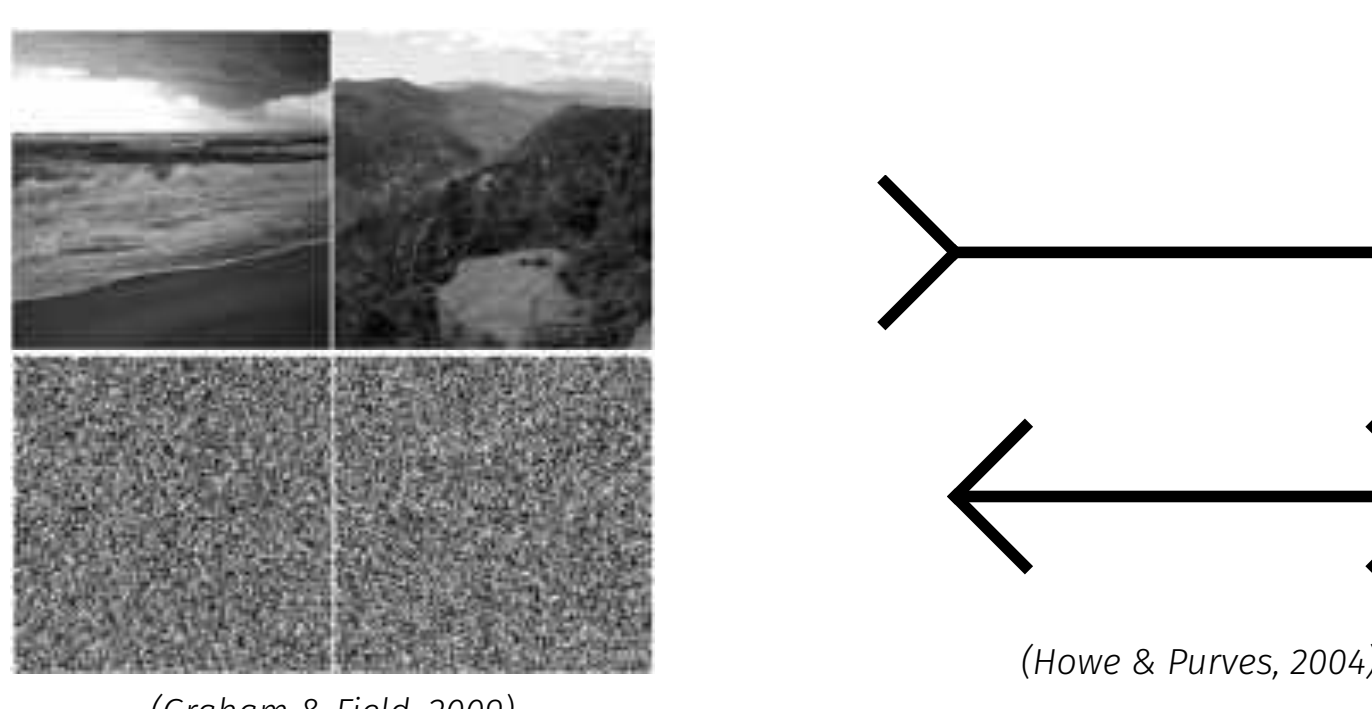

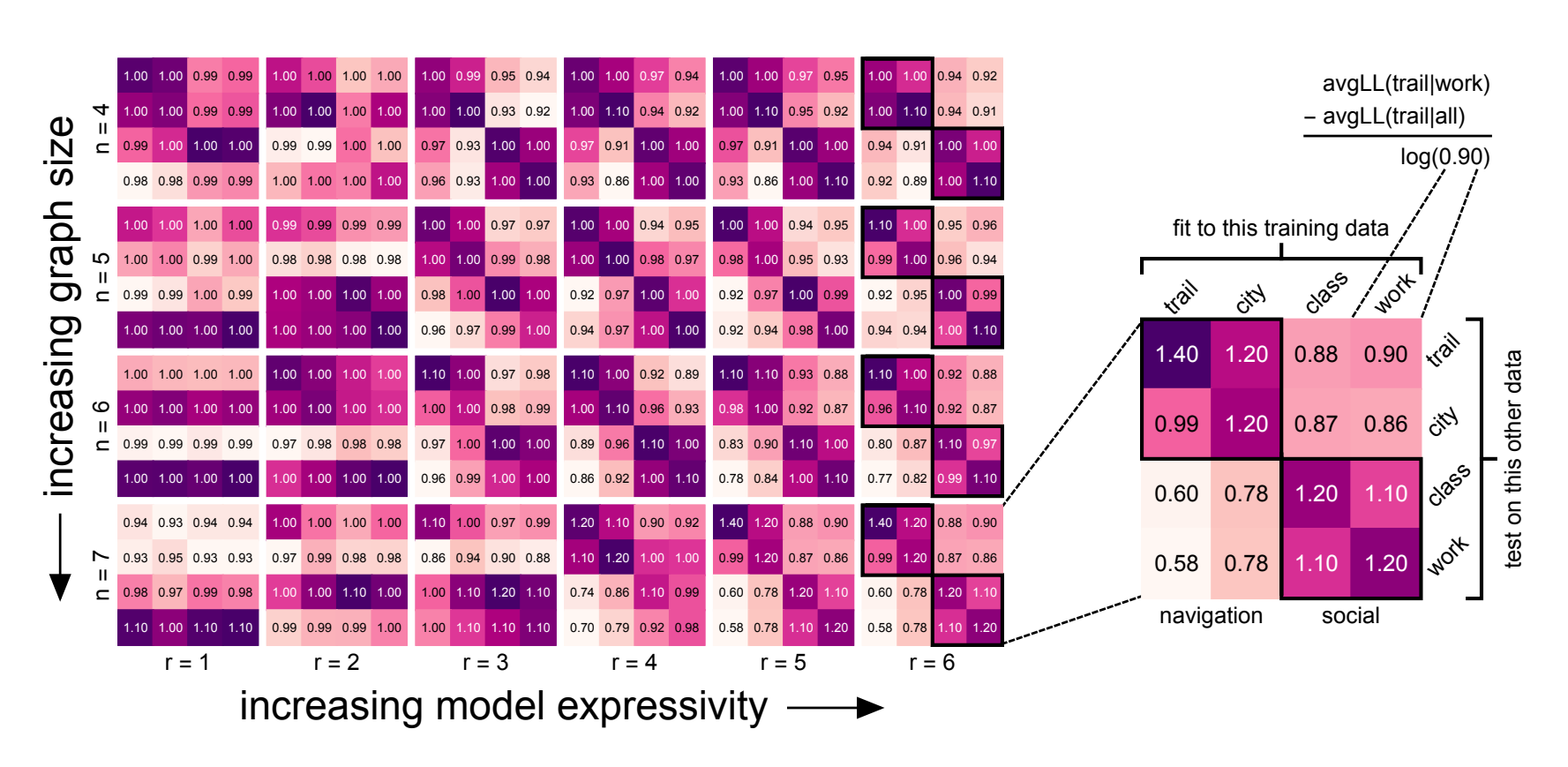

...generalization within a domain is notably better than across different domains.

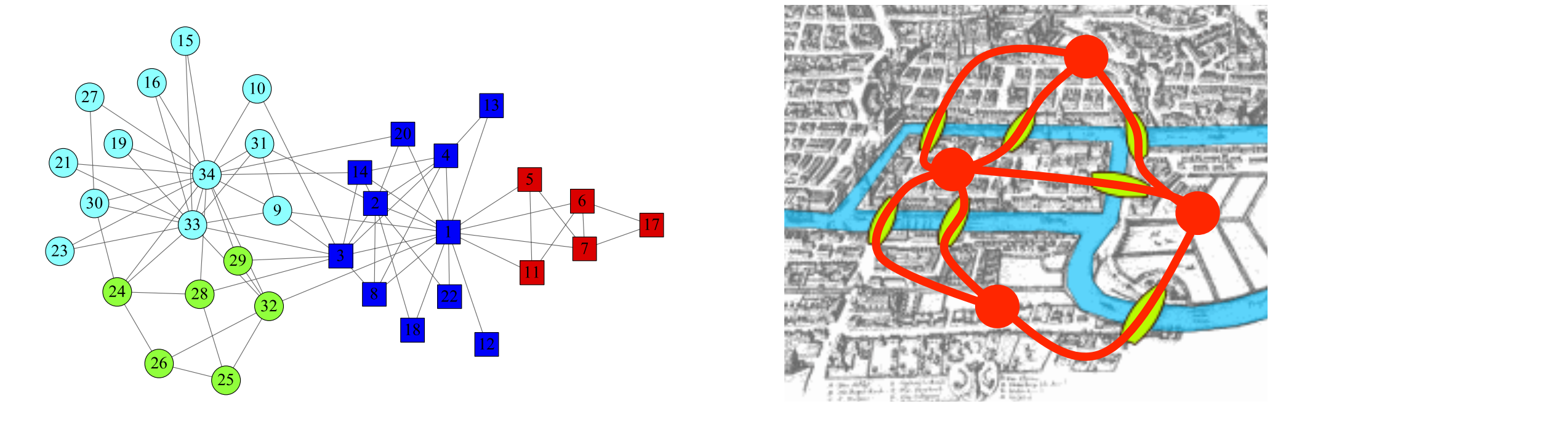

**a** A Bayesian agent with prior *π*, presented with a "partial graph" *PG<sup>t</sup>* will sample a graph  $G_t$  from their posterior distribution:

Mathematically analogous to the classical cumulants (mean, variance, skew, kurtosis, etc)... ndialoguas to the elassical current material current current current current current current current current cu<br>In the skew kurtosis etcl  $\frac{1}{2}$ yus to the erassical cumulants<br>*W* kurtosis etc) **Abstract** <sup>2</sup>Department of Astrophysical Sciences, Princeton University, Princeton, NJ, 08544, USA ⇤*Both authors contributed equally to this work.* ⇤*Both authors contributed equally to this work.* ⇤*Both authors contributed equally to this work.*  $G_{\rm eff}$   $B_{\rm eff}$   $B_{\rm eff}$   $B_{\rm eff}$  ,  $B_{\rm eff}$  ,  $B_{\rm eff}$ **Absolute** ⇤*Both authors contributed equally to this work.* **Abstract**

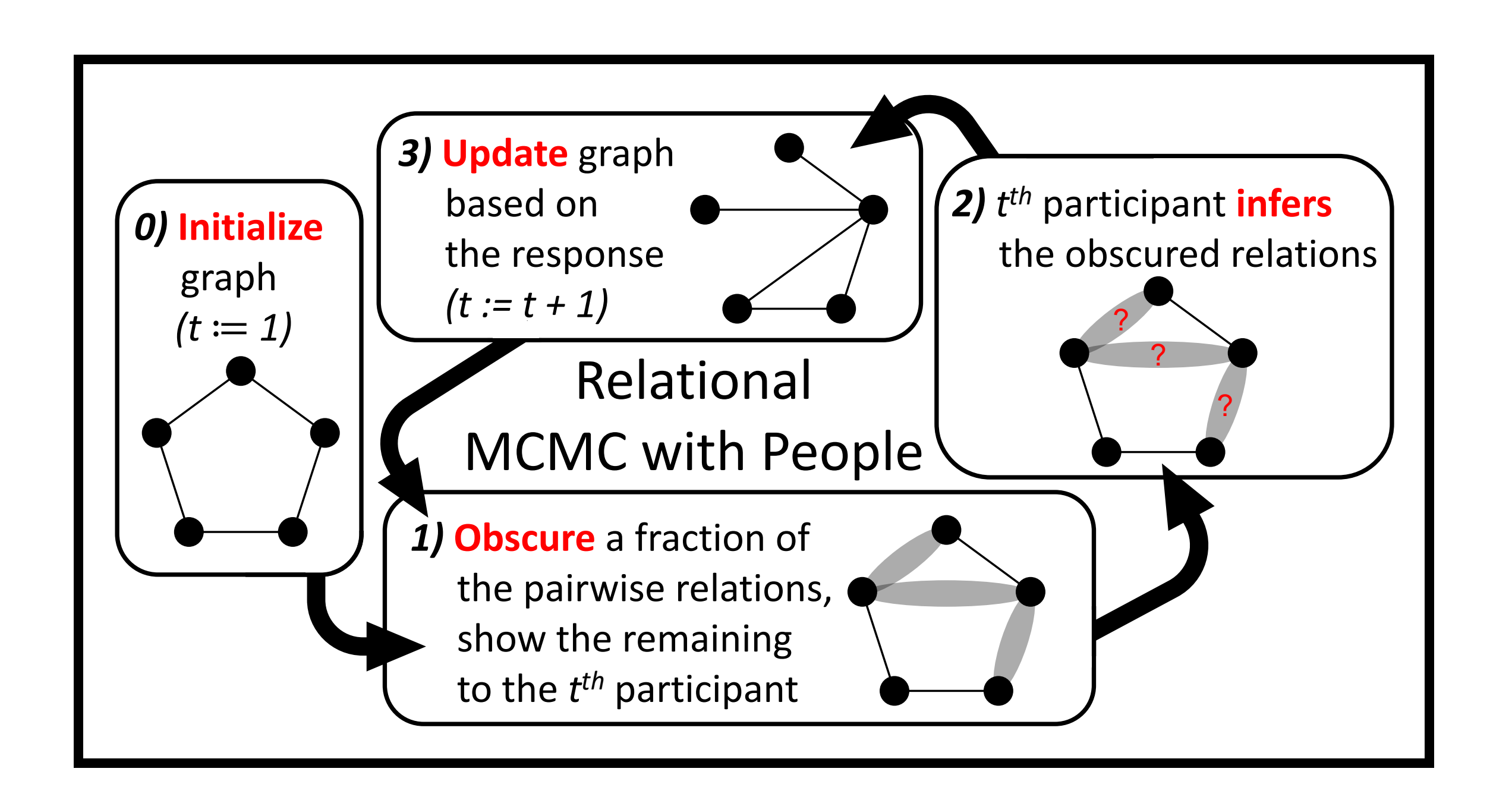

#### **num-entropy d**i **b a a** *µ*<sup>3</sup> = <sup>3</sup> + <sup>2</sup> <sup>1</sup> + <sup>2</sup> <sup>1</sup> + <sup>2</sup> <sup>1</sup> + <sup>3</sup> 1 **a a a Maximum-entropy distributions for modelling priors**

prescribed subgraph densities  $\vec{\mu}_g$ **b c** subgra **c** bgraphs with prescribed subgraph densi *u* upy distribution is or the form. **c c** Given a set of subgraphs with prescribed subgraph densities  $\vec{\mu}_g$ , the maximum-entropy distribution is of the form:

To find *β ~*  $\sigma_g$ , we compute the log-likelihood of the data...

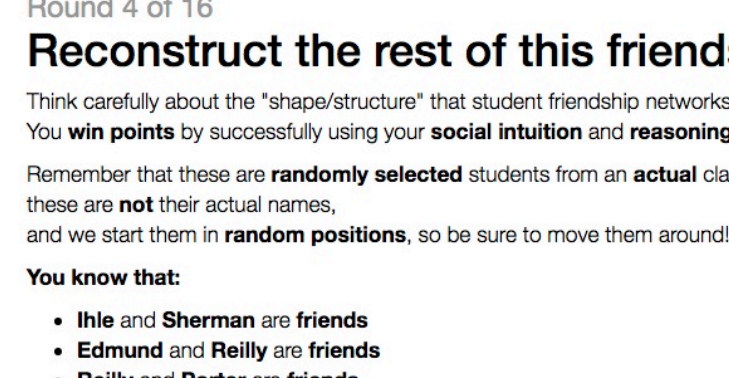

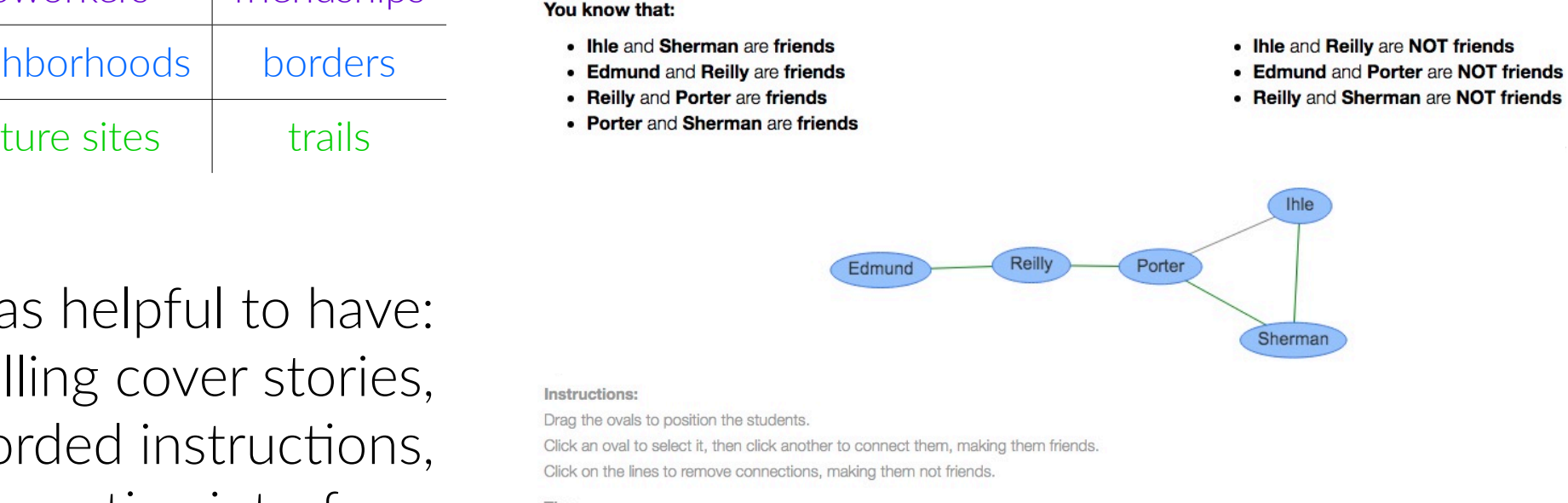

Drag the ovals to position the students. Click on the lines to remove connections, making them not friends. A red cross appears if you are attempt to connect a non-friendship pair from the lis

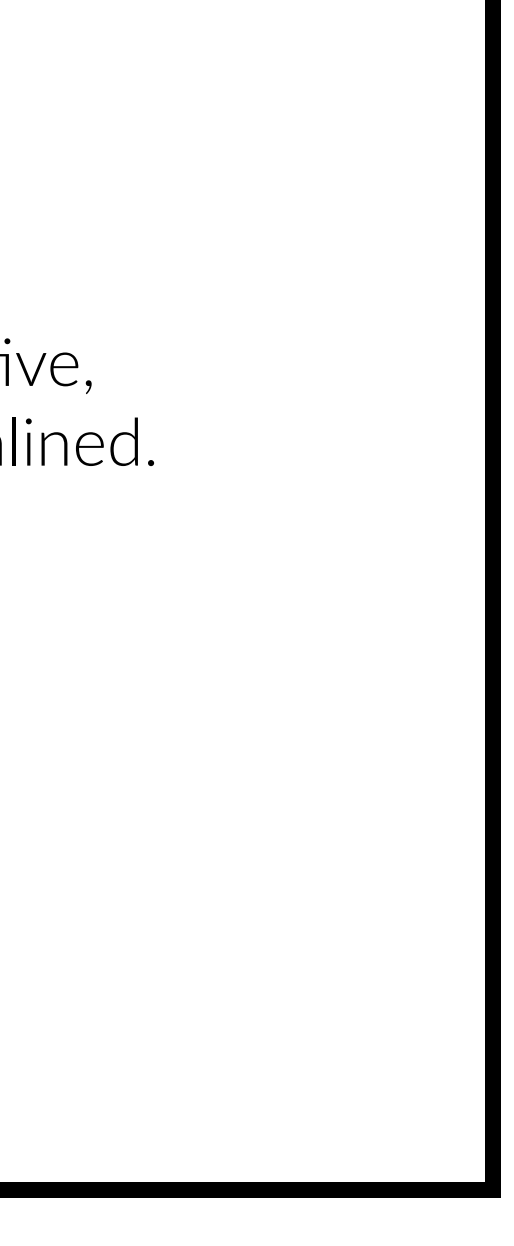

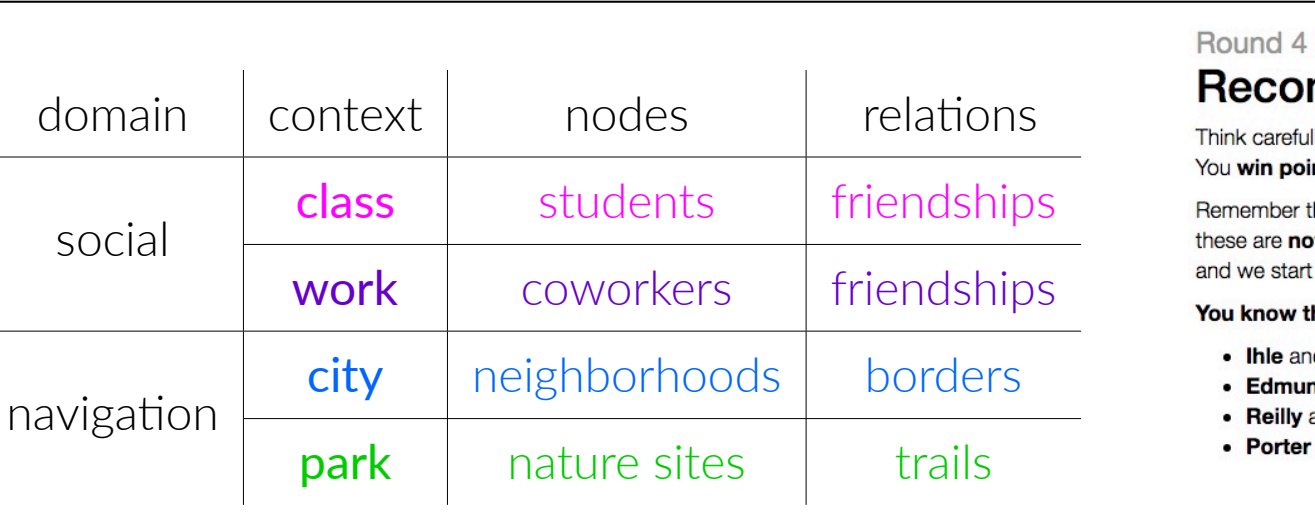

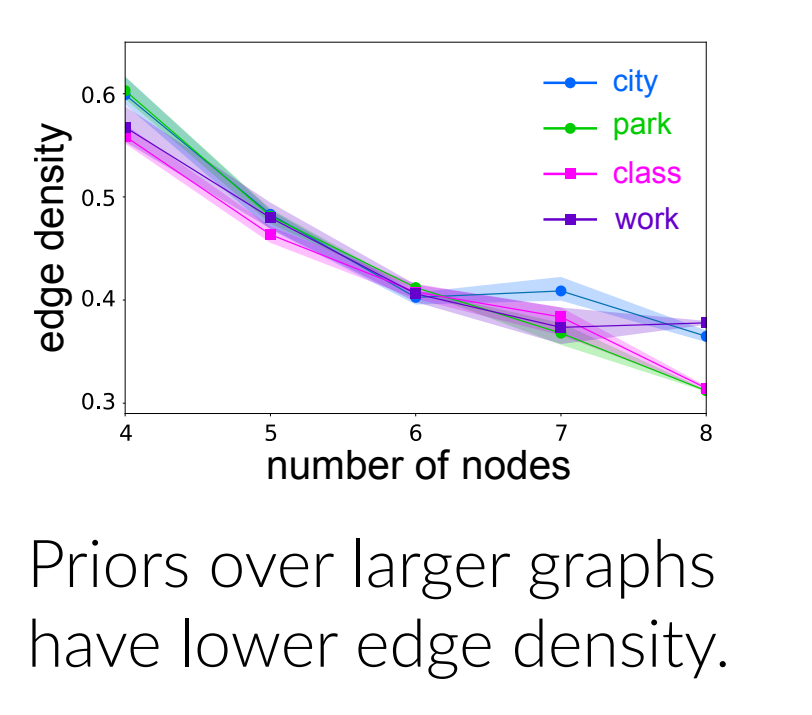

# **An intuitive interface and engaging cover stories**

Think carefully about the "shape/structure" that student friendship networks tend to have. You win points by successfully using your social intuition and reasoning to decide whether the other pairs are friends or not.

Remember that these are randomly selected students from an actual class

**b**

### **A highlighted block containing some math Graph cumulants are intuitive summary statistics Abstract Abstract Abstract Abstract Abstract Abstract** nts are intuitive summary statistics **Interpreteral University, Princeton** <sup>2</sup>Department of Astrophysical Sciences, Princeton University, Princeton, NJ, 08544, USA <sup>2</sup>Department of Astrophysical Sciences, Princeton University, Princeton, NJ, 08544, USA <sup>2</sup>Department of Astrophysical Sciences, Princeton University, Princeton, NJ, 08544, USA

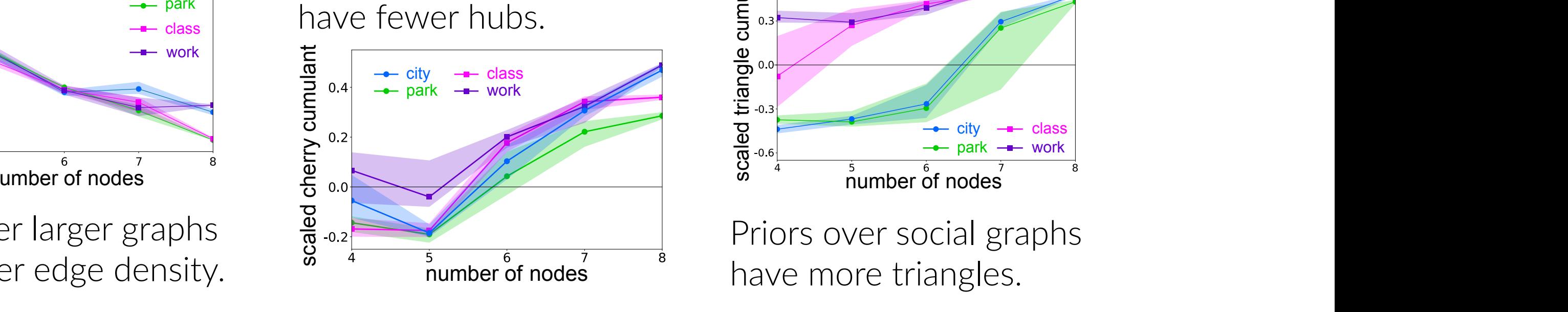

class emore t  $\frac{2}{9}$   $\frac{1}{4}$   $\frac{5}{5}$   $\frac{6}{100}$   $\frac{7}{100}$   $\frac{8}{100}$  have more triangles. Priors over social graphs ⇤*Both authors contributed equally to this work.* edge density. The sumber of nodes have more triangles. <sup>2</sup>Department of Astrophysical Sciences, Princeton University, Princeton, NJ, 08544, USA 2000 Persons of Astrophysical Sciences, Princeton University, Princeton, NJ, 08544, USA, USA, USA, USA, USA, U <sup>2</sup>Department of Astrophysical Sciences, Princeton University, Princeton, NJ, 08544, USA  $HQCDHLOCDCHG1QDCO$ General Bravo-Hero-Gundergroot General Bravo-Hero-Granges. Here Here Granges. Here Here energies. Here Here Calendros. General Brasil Bravo-Hermsdorff General Brasil Gunderson<br>
Herman Bravo-Hermsdorff Gunderson <sup>2</sup>Department of Astrophysical Sciences, Princeton University, Princeton, NJ, 08544, USA

**Absolute** 

...and apply Newton's method until convergence.

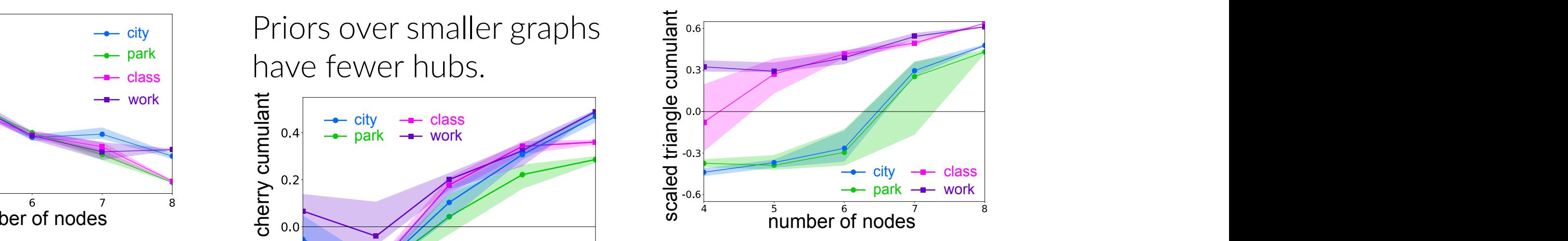

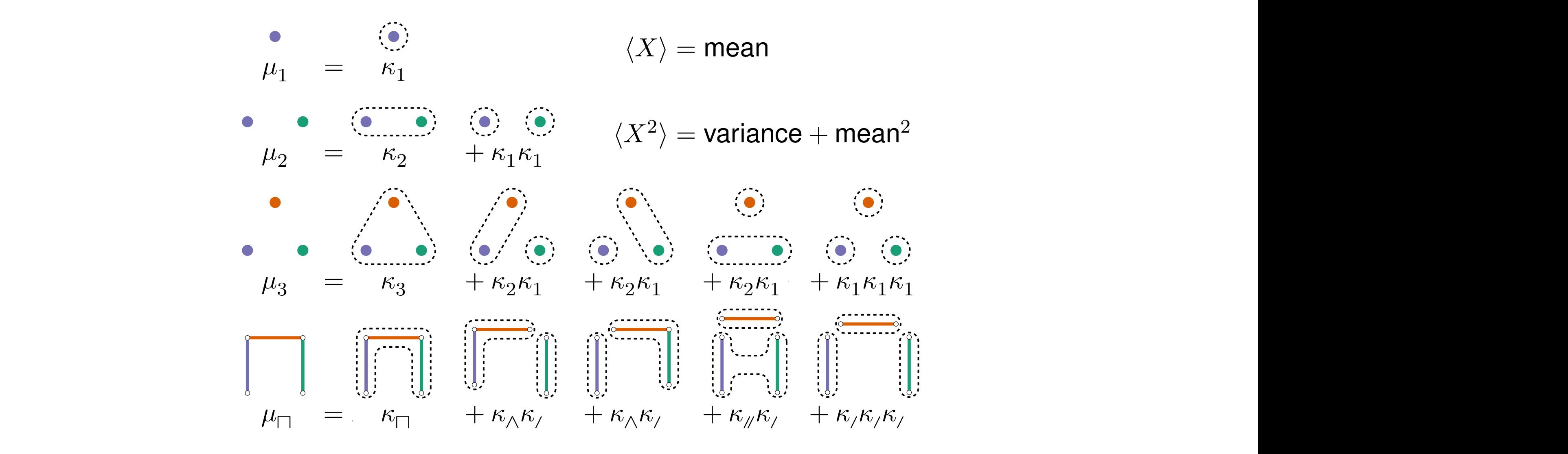

**b**

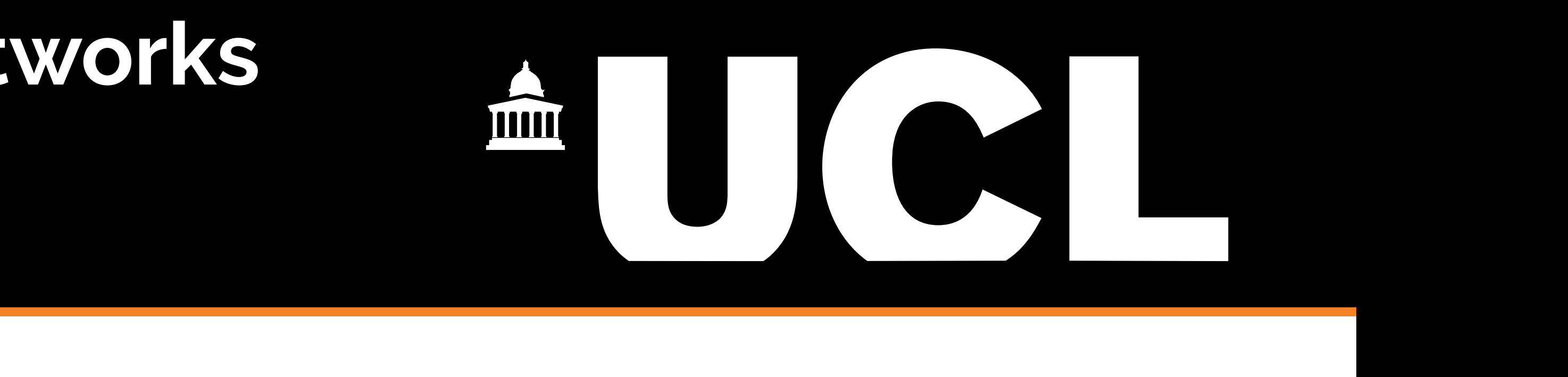

**b**

*µ*<sup>3</sup> = <sup>3</sup> + <sup>2</sup> <sup>1</sup> + <sup>2</sup> <sup>1</sup> + <sup>2</sup> <sup>1</sup> + <sup>1</sup> <sup>1</sup> <sup>1</sup> *µ*<sup>3</sup> = <sup>3</sup> + <sup>2</sup> <sup>1</sup> + <sup>2</sup> <sup>1</sup> + <sup>2</sup> <sup>1</sup> + <sup>1</sup> <sup>1</sup> <sup>1</sup> *µ*<sup>3</sup> = <sup>3</sup> + <sup>2</sup> <sup>1</sup> + <sup>2</sup> <sup>1</sup> + <sup>2</sup> <sup>1</sup> + <sup>1</sup> <sup>1</sup> <sup>1</sup> *µ*<sup>3</sup> = <sup>3</sup> + <sup>2</sup> <sup>1</sup> + <sup>2</sup> <sup>1</sup> + <sup>2</sup> <sup>1</sup> + <sup>1</sup> <sup>1</sup> <sup>1</sup> ...graph cumulants quantify "excess prope... *m*<sup>3</sup> approachance quarter, c, ...graph cumulants quantify "excess propensity...  $\frac{1}{2}$ ...graph cumulants quantify "excess propensity" for a subgraph.

$$
\pi(G) = \text{ER}_{n,1/2}(G) \times \exp \sum_{g} \beta_g \mu_g(G)
$$

$$
\mathcal{L}(\vec{\beta}) = \sum_{t} \log \frac{\text{ER}_{n,1/2}\left(G_t \, \middle| \, PG_t\right)}{\sum_{G' \in \mathcal{G}_n} \text{ER}_{n,1/2}\left(G' \, \middle| \, PG_t\right) \exp\left\{\vec{\beta} \cdot \vec{\mu}(G')\right\}}
$$

**b**

$$
p(G_t|PG_t) = \frac{p(PG_t|G_t)\pi(G_t)}{\sum_G p(PG_t|G)\pi(G)}
$$